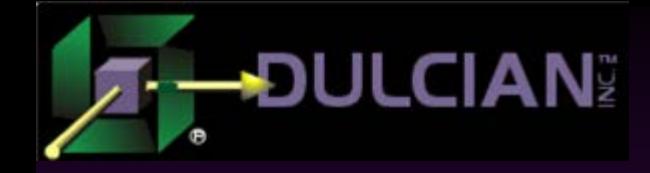

# Printing Without Printers: A Database-Centric Approach to Document Exchange and Reporting

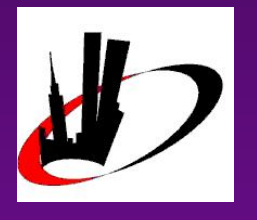

NYOUG Summer General Meeting June 14, 2016

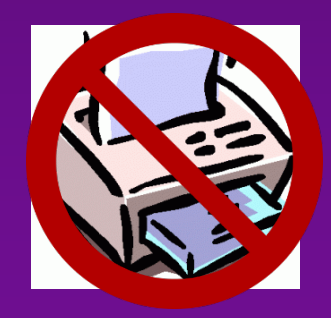

Michael Rosenblum & Dr. Paul Dorsey Dulcian, Inc. www.dulcian.com

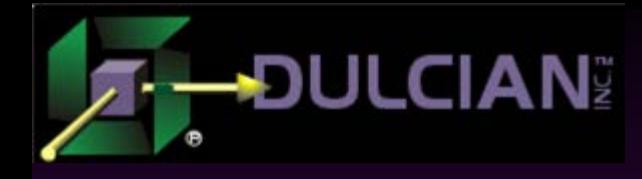

# Who Am I? – "Misha"

◆ Oracle ACE ◆ Co-author of 3 books *PL/SQL for Dummies Expert PL/SQL Practices*

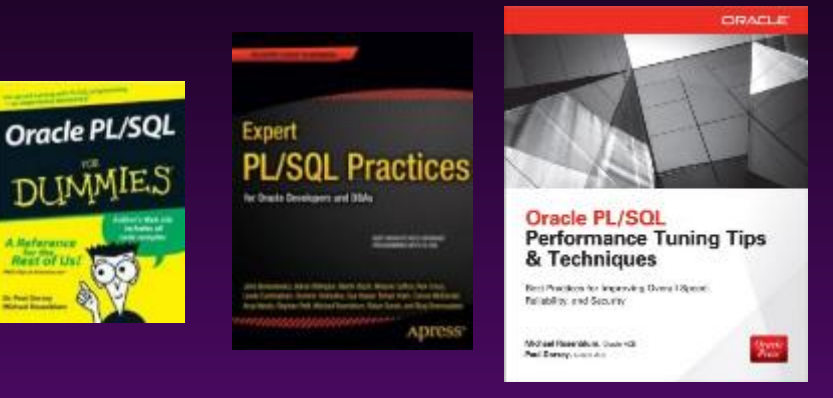

 *Oracle PL/SQL Performance Tuning Tips & Techniques* (Rosenblum & Dorsey, Oracle Press, July 2014)

# ◆ Known for:

- SQL and PL/SQL tuning
- $\triangleright$  Complex functionality
	- Code generators
	- Repository-based development

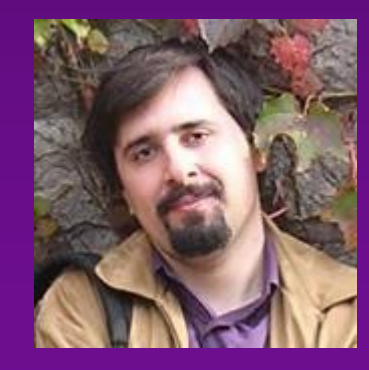

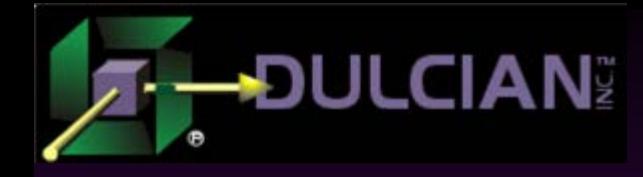

### Documents???

# ◆ Why bother?

- $\triangleright$  Standards
	- For example government, medical
- $\triangleright$  High importance
	- **Legally binding**
- Physical limitations
	- Sorry, no scrollable parchments anymore  $\odot$

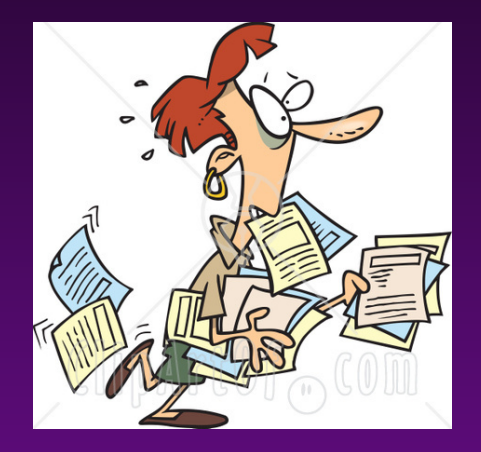

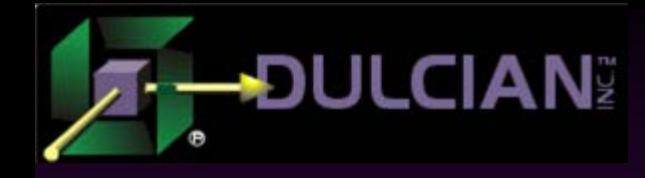

#### Documents…

### ◆ What are they?

#### Formal representation of available data

- Non-interactive
- Self-contained
- What about them?

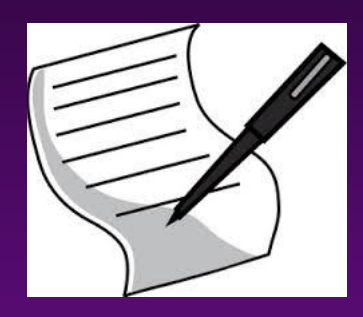

- $\triangleright$  Data representation on the screen is NOT the same as on paper
	- ... always present is the notion of "translation"  $\rightarrow$ something will be "lost in translation"

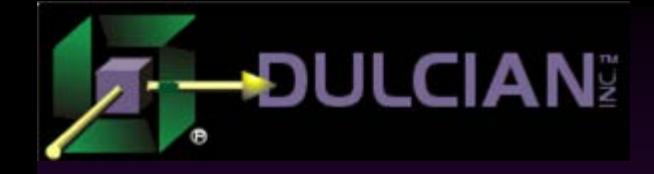

### Documents!!!

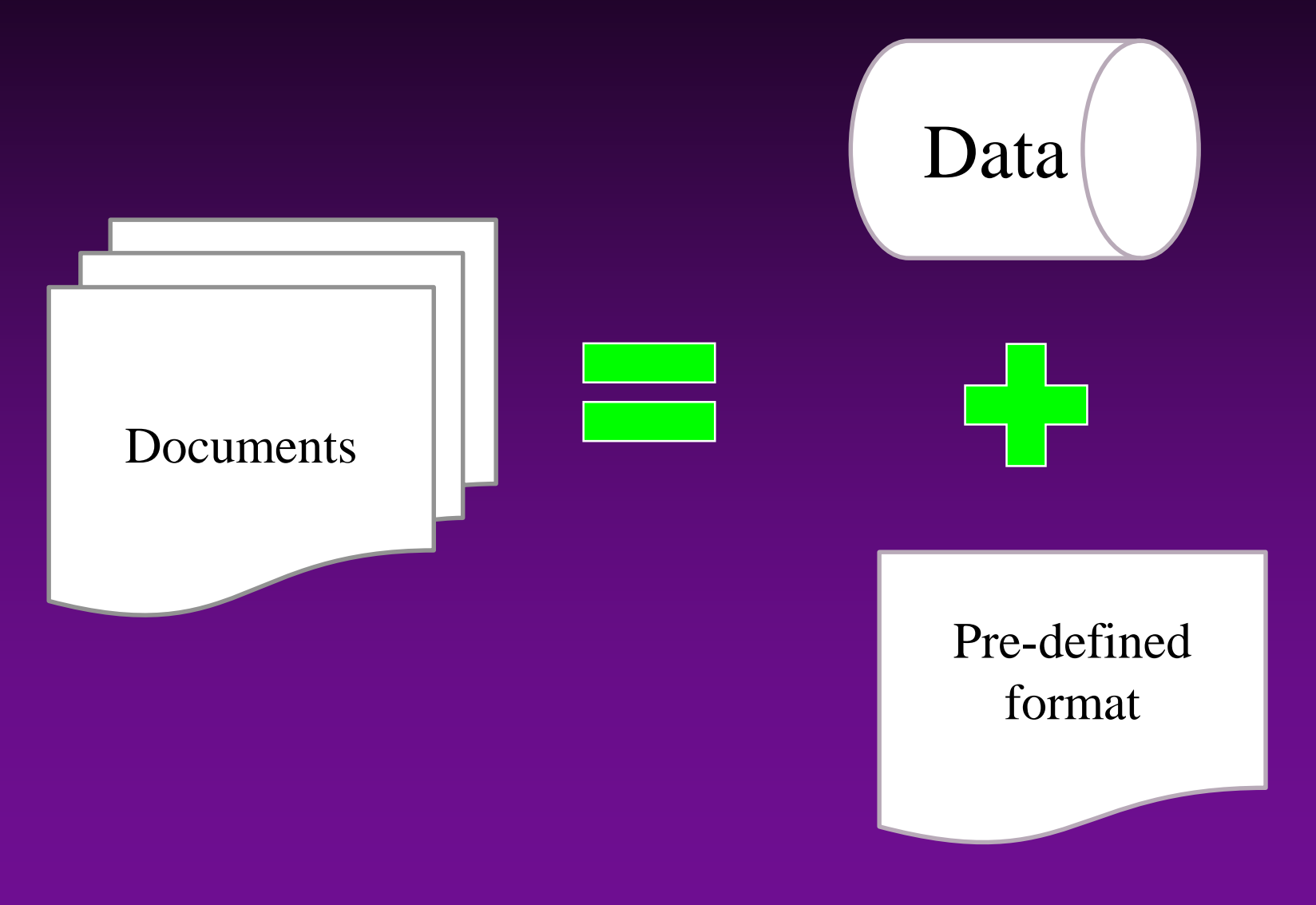

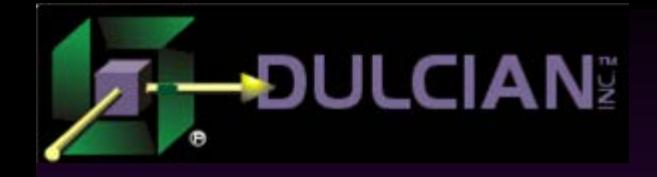

#### Documents ?!?!

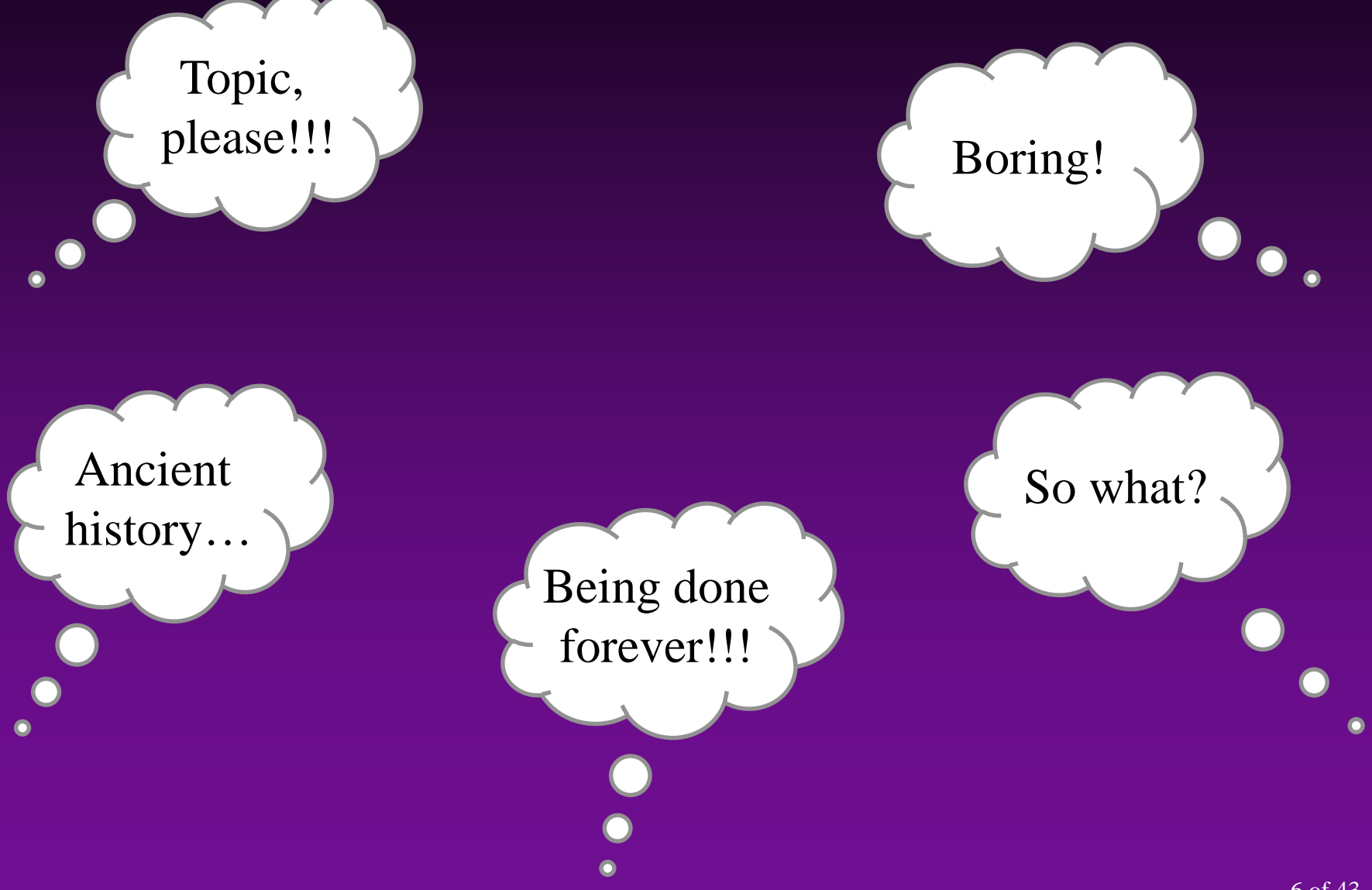

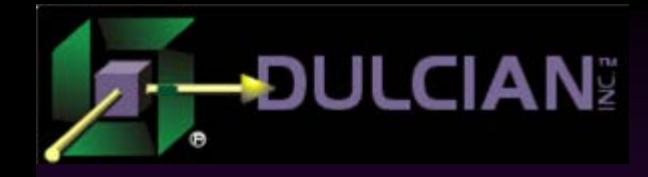

### Well…

"…as we know, there are known knowns; there are things we know we know. We also know there are known unknowns; that is to say we know there are some things we do not know. But there are also unknown unknowns – the ones we don't know we don't know."

# © D. Rumsfeld

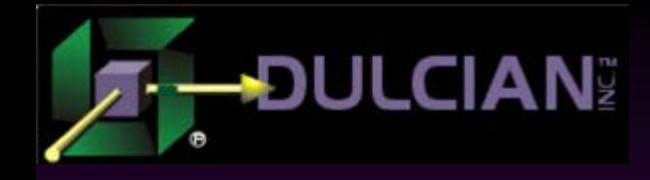

# Known Knowns

### **C** Data

Every database can store text.

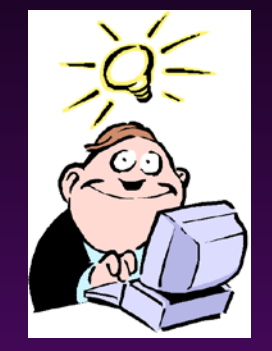

- ... And some of them are even explicitly made to be document-based
- All scalar datatypes can be converted to text.
- … to be fair, with some potential data loss

#### Formats

DOC, DOCX, PDF, XLSX… (you name it!)

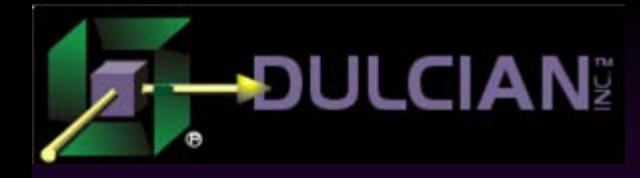

# Known Unknowns

### ◆ Where to merge data and formatting  $\triangleright$  Schools of thought:

- Front-end
- **Middle-tier**
- Back-end
- Different implementations:
	- Open-source vs. commercial solutions
- **← Costs**
- ◆ How to merge
	- Acceptable data loss when formatting
	- **Performance considerations**

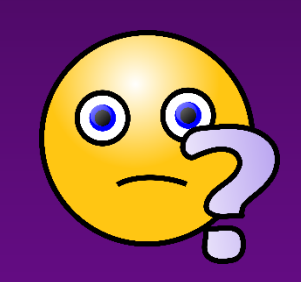

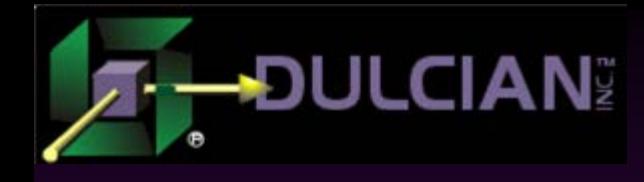

# Unknown Unknowns

- ◆ How can you predict and support future requirements?
	- … because changes can just "happen"
- Where do you draw the line between regular reporting and ad-hoc querying?
	- …because both of these areas quickly blur in actual production environments.

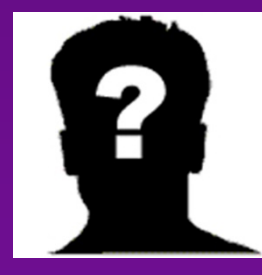

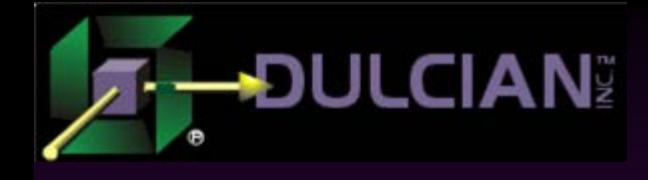

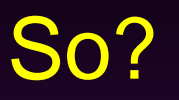

# ◆ You need to solve known unknowns.  $\triangleright$  Choosing the wrong environment can be very

costly!

#### ◆ You need to build systems that are:

- $\triangleright$  Flexible enough
- Customizable enough

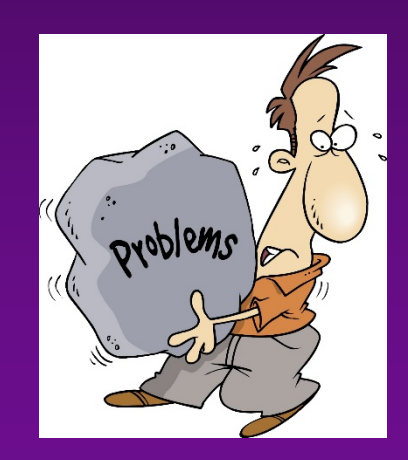

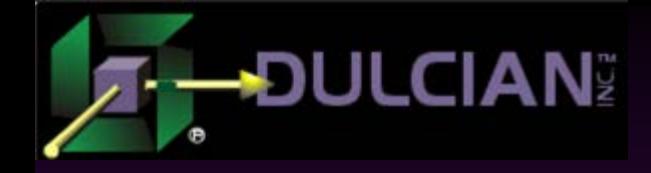

# Technology Decisions

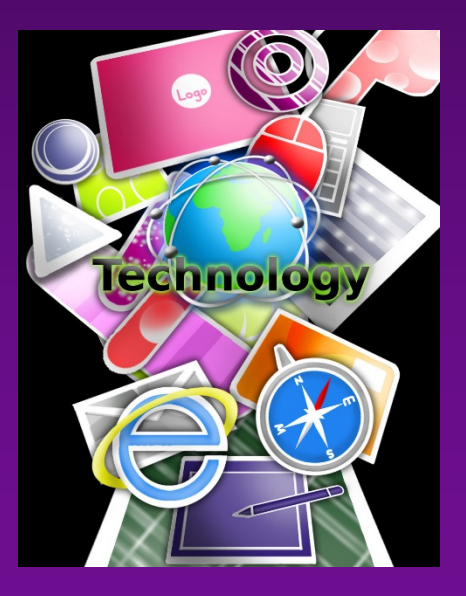

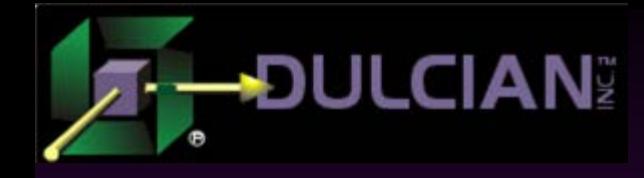

# Client-Side (1)

◆ Pros:

 $\triangleright$  Shifts workload to the client

 $\triangleright$  Minimizes network traffic

◆ Cons:

Deployment nightmare!

Unpredictable performance

## ◆ Current state:

Rarely used (only in tightly controlled environments)

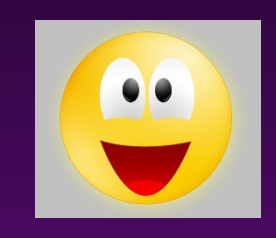

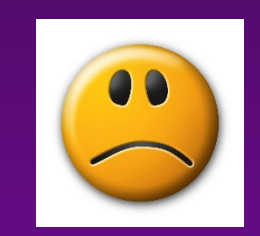

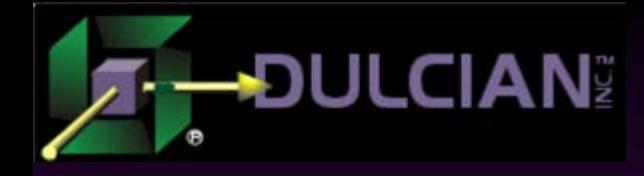

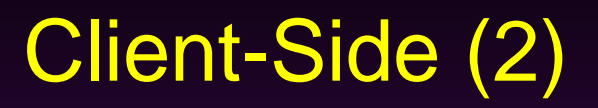

#### ◆ Real world example:

- What: Client-based document viewer (now called IBM Lotus Forms)
	- Client software requires installation on every working laptop.
	- All forms must be local (and current!) on every laptop.
- $\triangleright$  How:
	- Viewer accepts master form plus XML-formatted data.
	- Viewer allows edits which are shipped back to server as XML.
- When: Early 2000 / 2014
- Lessons learned:
	- $\triangleright$  Real deployment nightmare, but offloading merging to clients  $\rightarrow$  less server resources needed

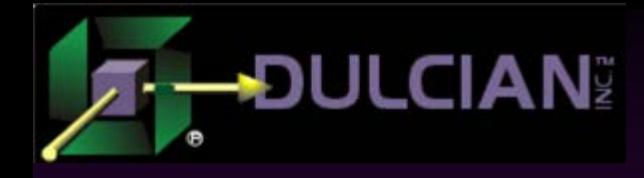

# Middle Tier (1)

#### ◆ Pro:

Convenient - if accessing multiple data sources

### ◆ Cons:

- $\triangleright$  Frequently inefficient mechanisms for accessing data sources
	- Multiple roundtrips to database
	- **High memory utilization**
- Often overkill (adds complexity)
- ◆ Current state:
	- $\triangleright$  The most commonly used solution

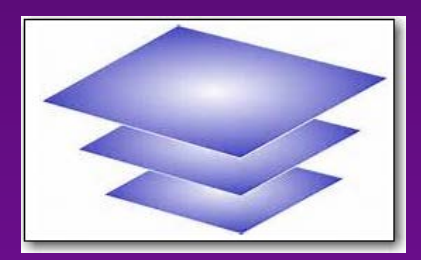

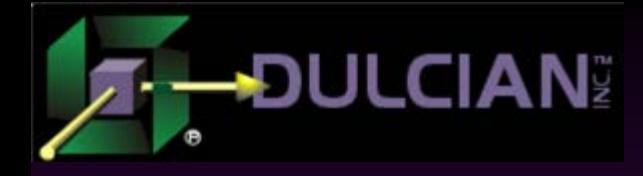

# Middle Tier (2)

#### ◆ Real world example:

 What: Same client-based document viewer (now called IBM Lotus Forms), but together with Lotus Forms Server

- Client software requires installation on every working laptop.
- Server does the merging and returns the document.
- $\triangleright$  How:
	- Viewer just shows final document (real-only).
	- Editing is done using a web-based application.
- When: 2014 / 2017 (being gradually retired)
- **Lessons learned:** 
	- $\triangleright$  Large documents (20+ pages, 600+ fields) are expensive to merge (both memory- and CPU-wise)  $\rightarrow$  resource tuning is very important.

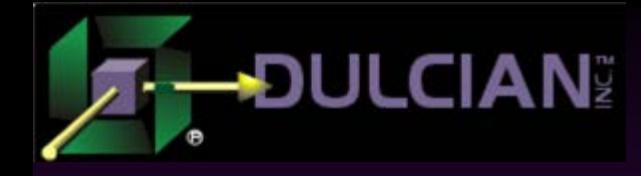

# Server-Side (1)

#### ◆ Pros:

Formatting is brought to data - not vice versa

- No extra round-trips
- Complete access to available data

## ◆ Cons:

- $\triangleright$  Counter-intuitive
- Increased server workload

### ◆ Current state:

 $\triangleright$  Deployed and working in production  $\odot$ 

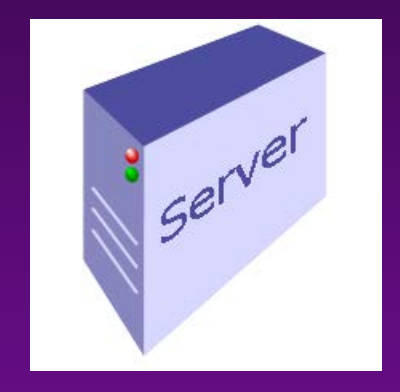

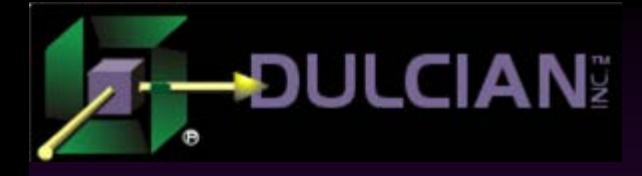

# Server-side (2)

#### ◆ Real world example:

- What: Database generates PDFs directly.
	- Many browsers already understand PDFs directly (no need for Adobe products)
- $\triangleright$  How:
	- Database stores fillable PDF forms, merges data (Java-based merger) and ships the final document out.
	- Viewer just shows final document (real-only).
	- Editing is done using a web-based application.
- $\triangleright$  When: 2015+ (replacing previous implementation)

◆ Lessons learned:

- Database workload increase appears to be less than expected.
- Fillable PDFs use JavaScript internally even for basic calculations (security no-go!)  $\rightarrow$  more work that expected

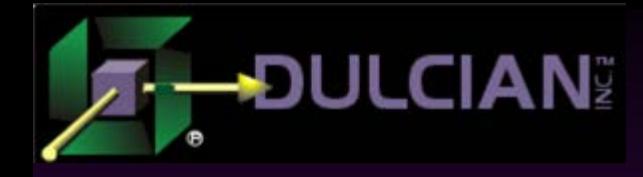

# Why use the database?

◆ Fewer roundtrips mean less workload

- … no resource waste to manage connections, environments, etc.
- ◆ Less software to configure
	- … because each piece of software has its own setting issues (+corresponding learning curve)
- ◆ Single integration mechanism (PL/SQL)
	- … plus various PL/SQL access mechanisms

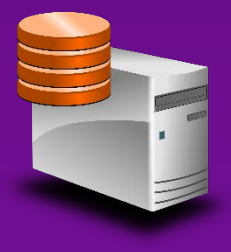

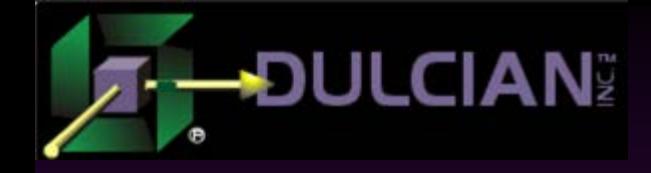

# Architectural Challenges

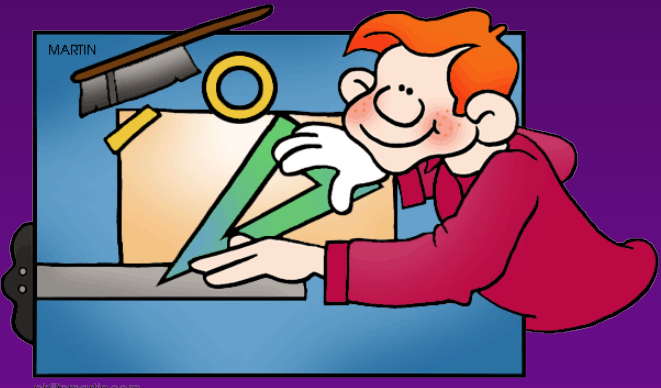

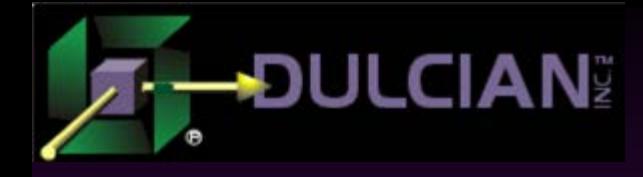

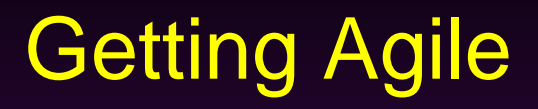

### Goal:

- $\triangleright$  Use flexible reporting
	- Parameters should be customizable enough  $\rightarrow$  end users feel their power
	- Documents should be well-formatted  $\rightarrow$  end users get what they need
- ► Avoid "ad-hoc" trap
	- Adequate performance
	- Predictable (and manageable number of query permutations)

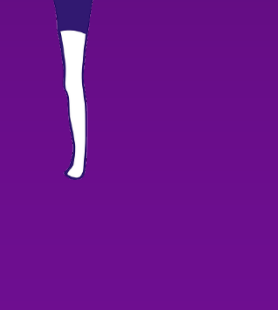

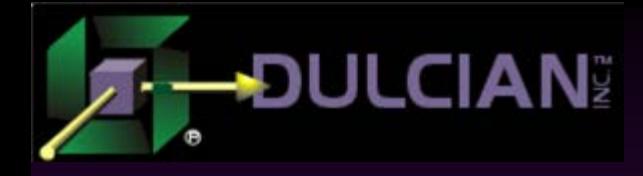

# Repository-Based Development

# ◆ Solution:

- Developers/Architects register available data sources plus all extras:
	- Columns/aggregates
	- Filters (run-time and design-time)
	- Output formats
- End users can define customized reports (or use preexisting ones):
	- Inputs are stored.
	- **Execution is timed.**
	- **E**rrors are stored.
	- Results are stored (if needed).

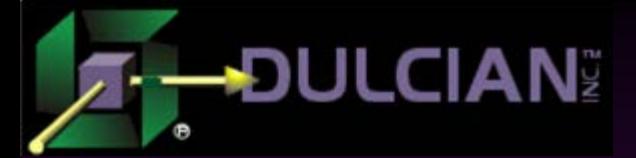

# Data model (Main)

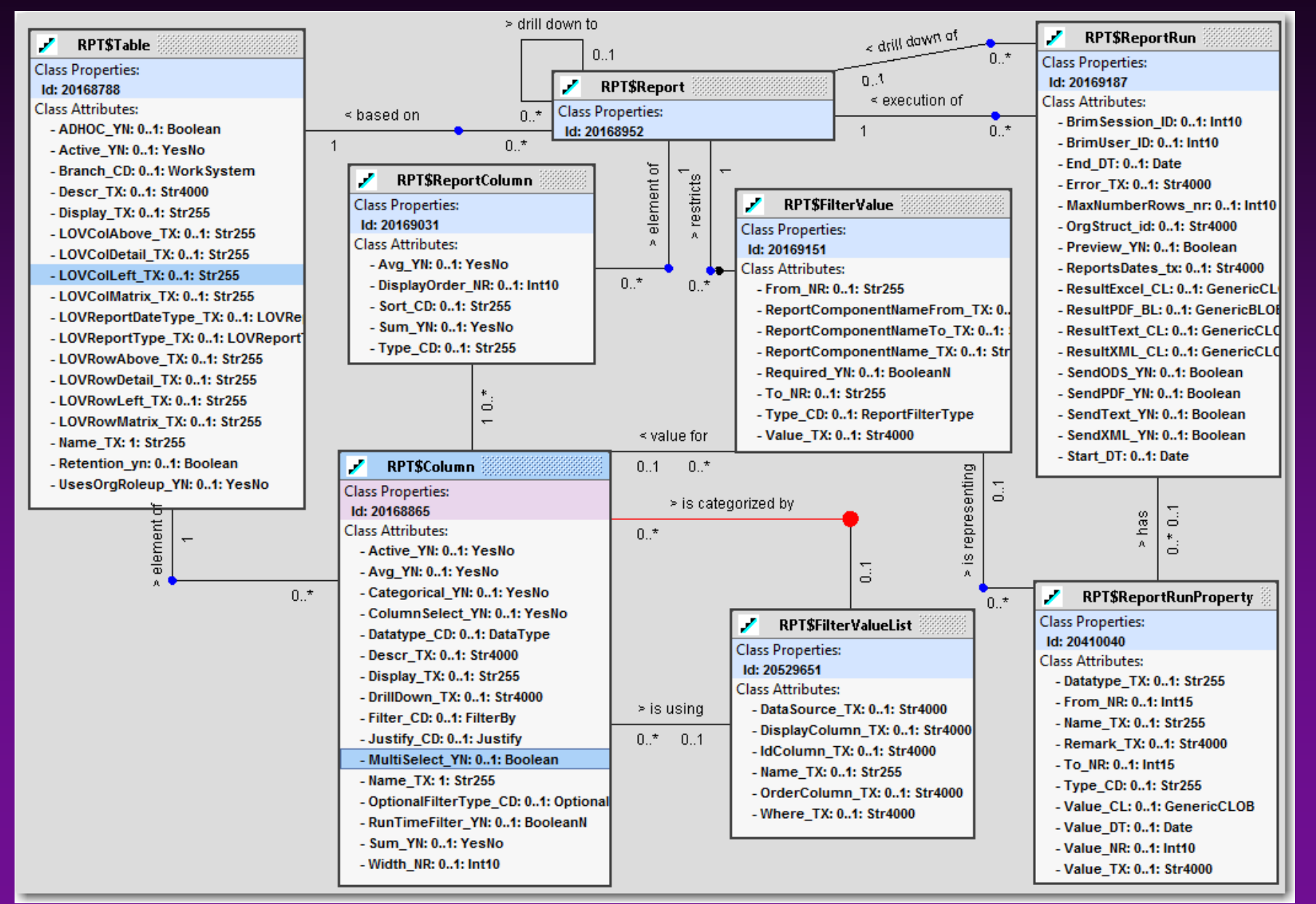

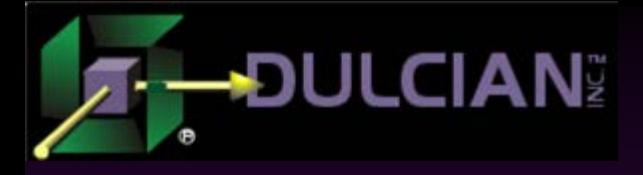

# Data model (Access)

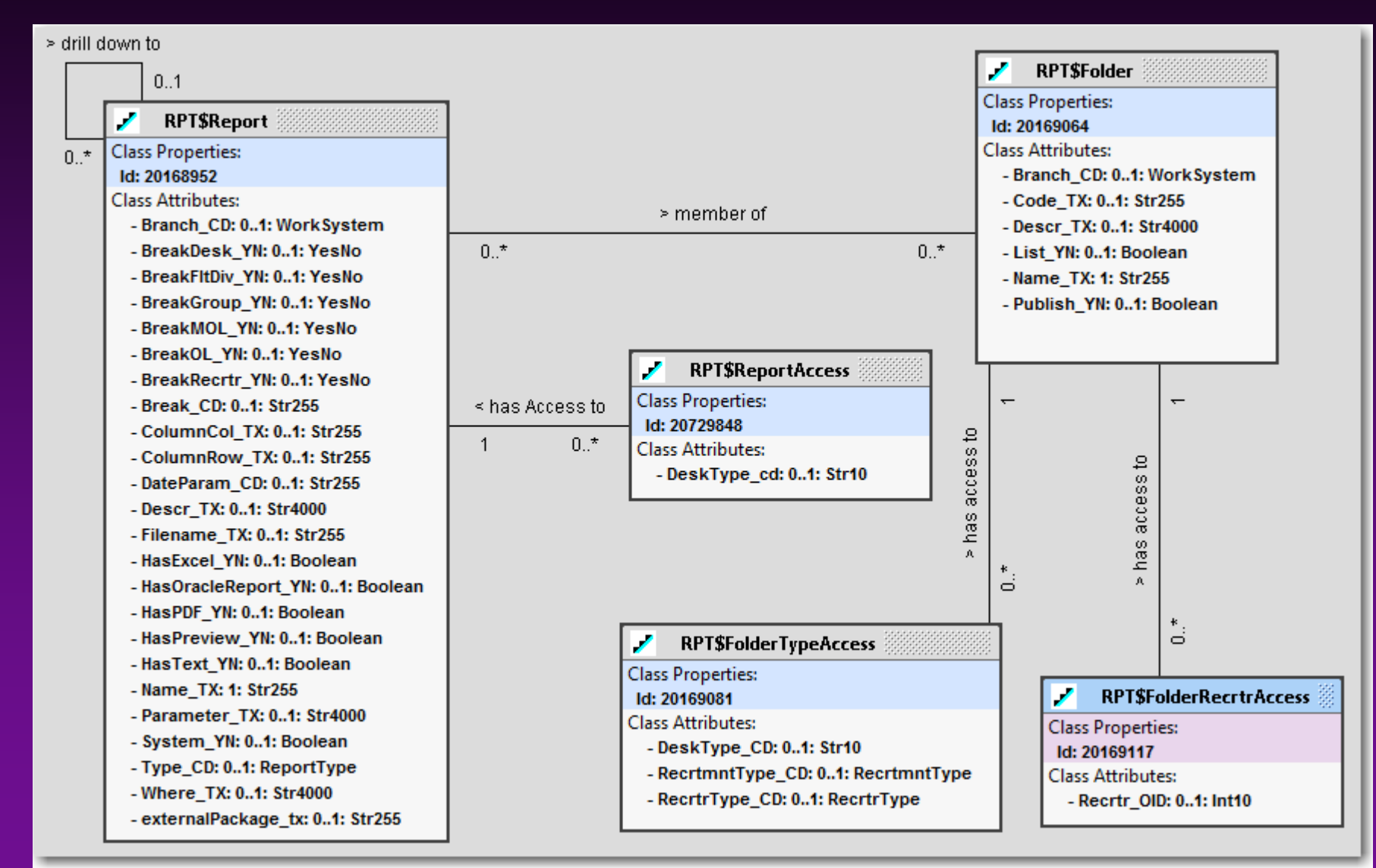

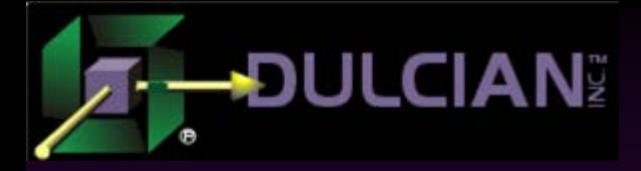

# Maintenance UI Example

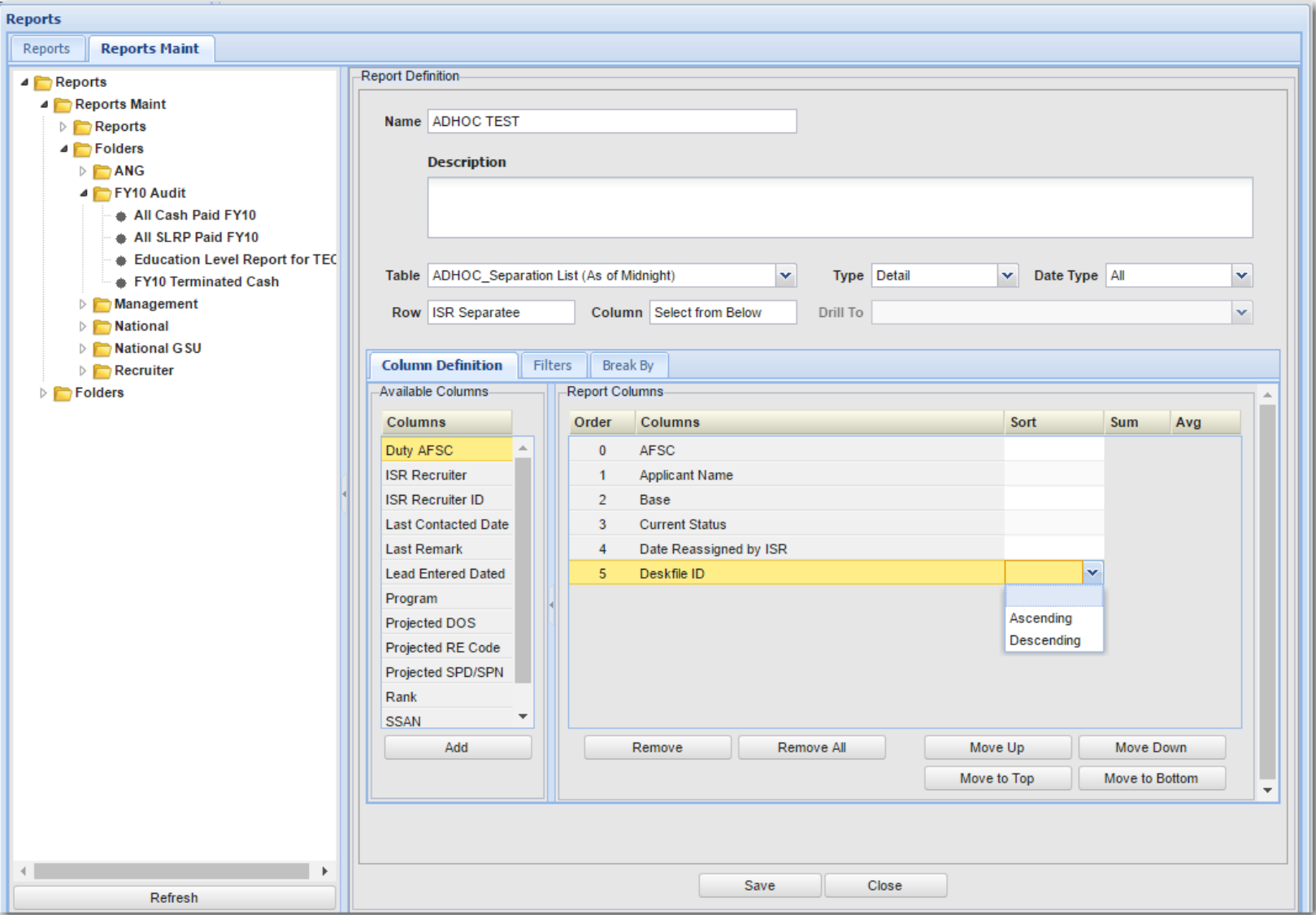

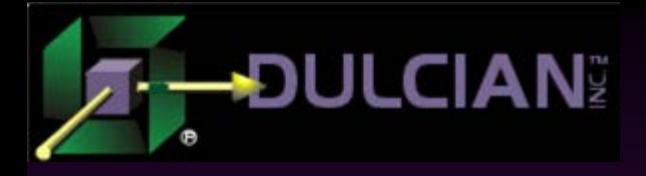

# Running UI Example

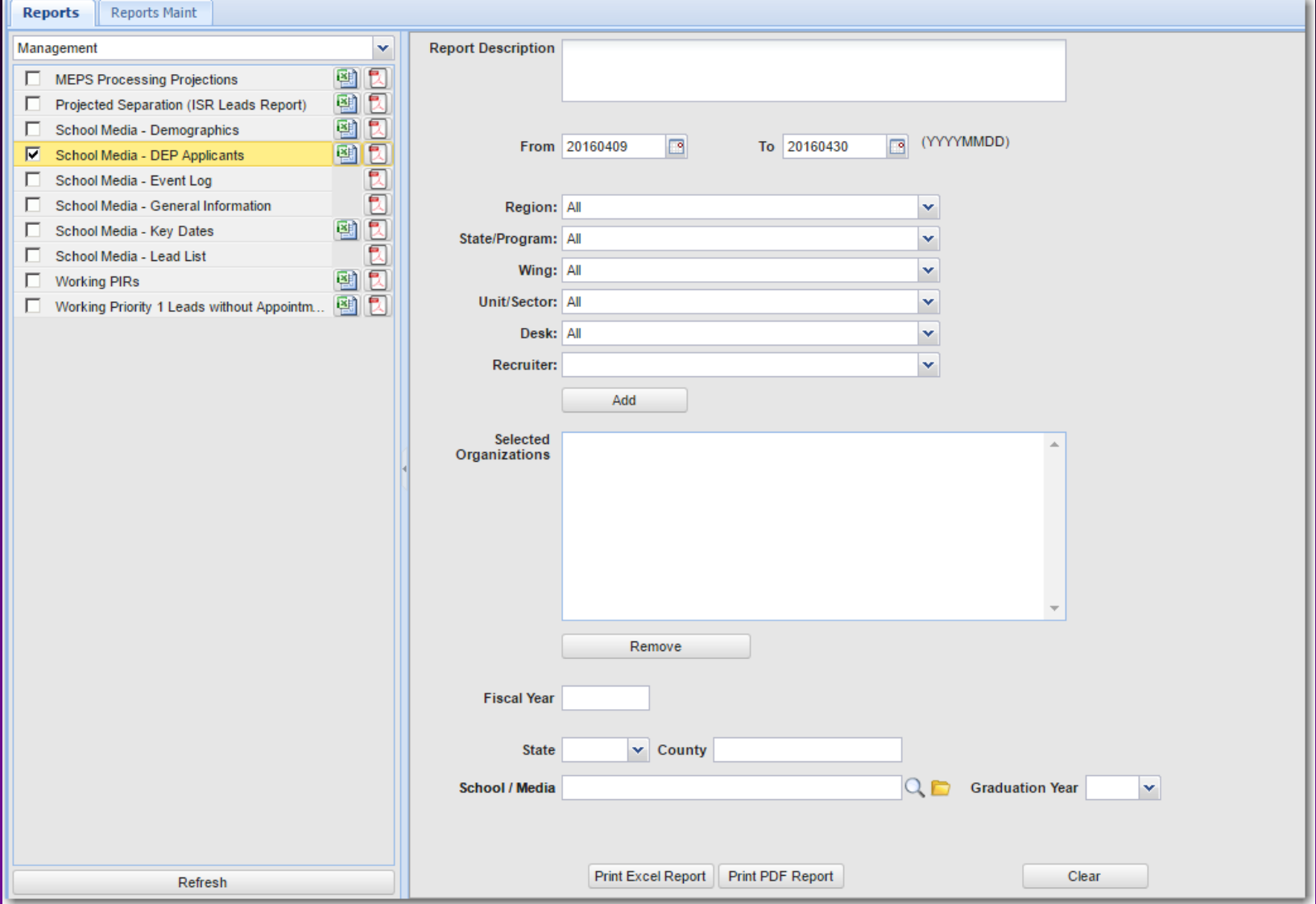

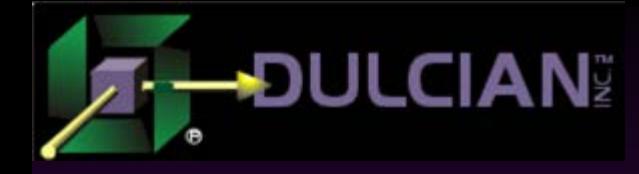

### Important Lessons

### Avoid over-generalizations:

- … because your own developers should be able to understand the repository.
- ◆ Don't be afraid of project-specific data elements
	- … because it makes your code much more maintainable.
- Never ever reuse attributes from a generic model for alternative purposes
	- … because at some point you may have to migrate to a different solution.

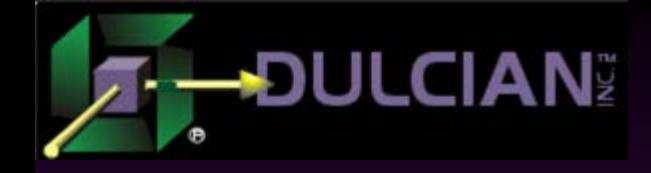

# Existing Solutions and Case Studies

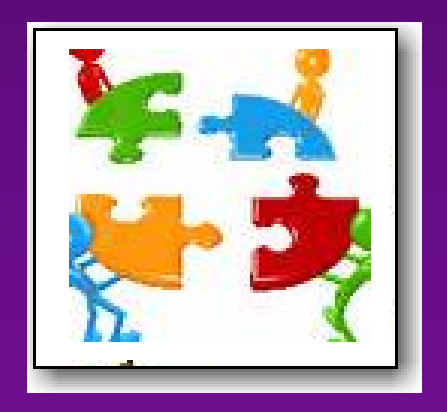

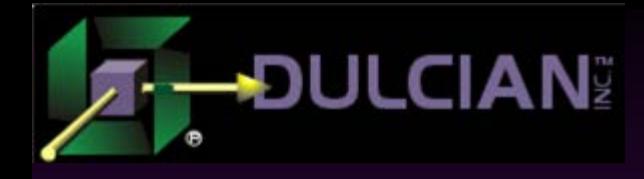

# Tools Overview

**◆ JSON** generation PL/SQL-based [PL/JSON] Free **◆ PDF** generation PL/SQL-based [PL/PDF] **Commercial**  Java-based [ITEXT] "Sort of" free (AGPL) ◆ XSLX/XML generation PL/SQL-based • Our own (meaning free  $\circledcirc$ )

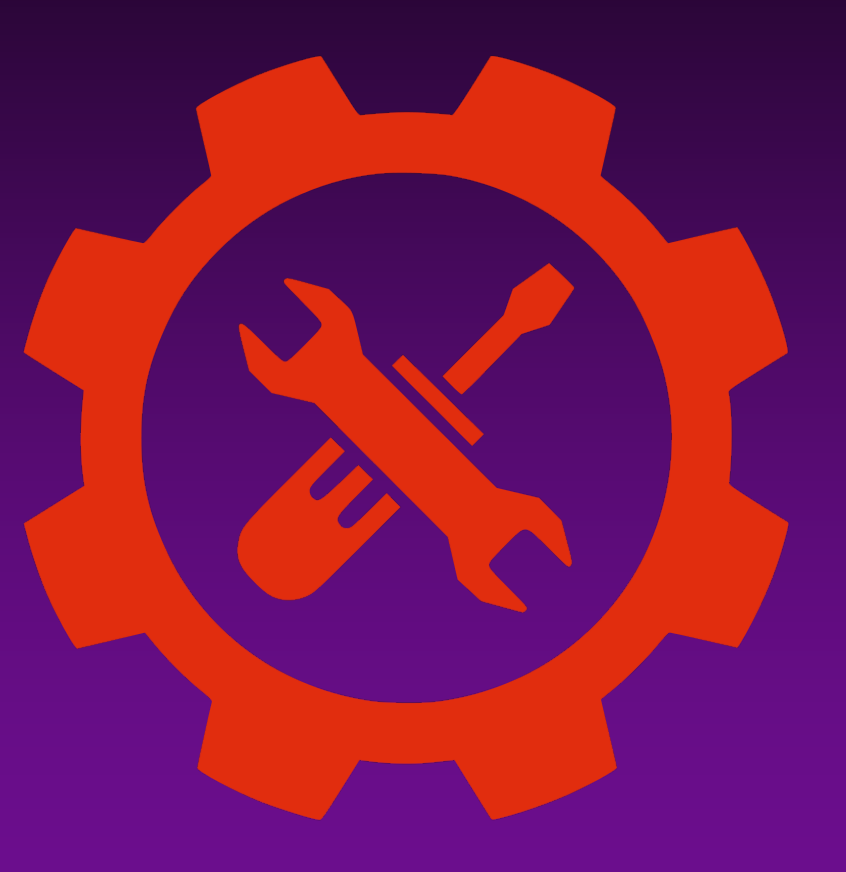

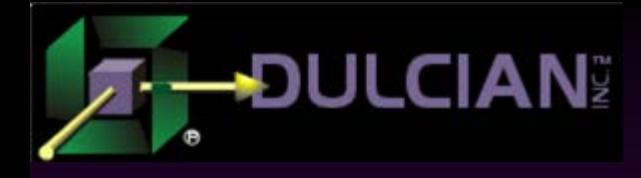

# PL/JSON (1)

### $\blacklozenge$  Used for:

- Very granular manipulation of JSON data
- > 100% PL/SQL-based
- Various extra APIs for printing/converting to XML/table access etc.

### $\blacklozenge$  Info:

- **Developed by Jonas Krogsboell and Lewis R.** Cunningham
- Github: https://github.com/pljson/pljson
- Current version: 1.0.5
- Works even in Oracle 12c, but some people prefer customization of names to avoid clashing with Oracle's own JSON datatype

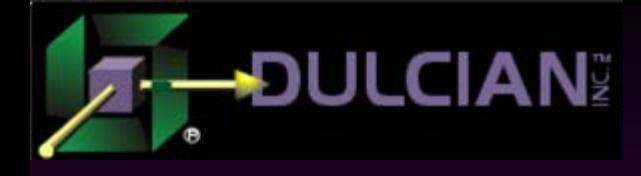

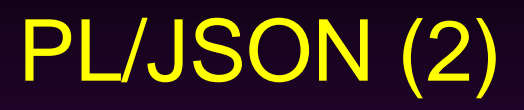

#### ◆ Code sample

```
declare
  obj pljson.json:=pljson.json(); 
begin 
  obj.put('A', 'a little string');
  obj.put('B', 123456789);
  obj.put('C', true);
  obj.put('D', false);
  obj.put('F', json_value.makenull); 
  obj.remove('C');
```

```
obj.put('Nested JSON', 
             pljson.json('{"lazy construct": true}'));
 obj.put('An array', pljson.json_list('[1,2,3,4,5]'));
 obj.print;
end;
```
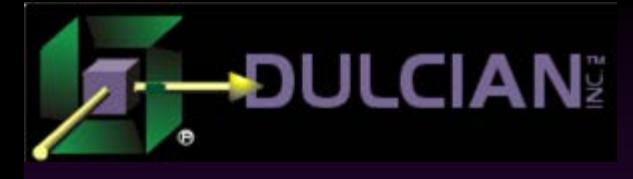

# PL/JSON (3)

# ◆ Our story:

- Currently in production to manipulate reasonably large (up to 1 MB) JSON documents from a medical provider
	- JSON is multi-level (and often very deep).
	- Manipulations are very intense.
- ▶ Because PL/JSON is using Oracle objects and object-collections, it has a very noticeable impact on server memory usage  $\rightarrow$  needed to make sure that server has enough resourses.

# ◆ Overall:

- $\triangleright$  Saved us from reinventing the wheel!
- Written by people who REALLY know the business

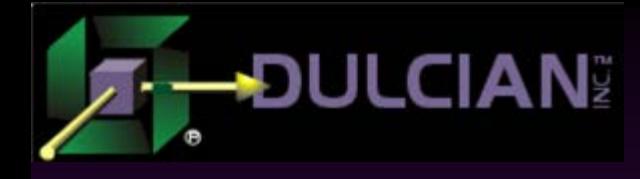

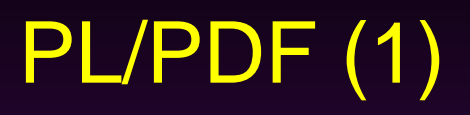

# Used for:

- **Procedural constructor of PDF documents**
- $\triangleright$  100% PL/SQL-based (source code is wrapped  $\odot$  )
- $\triangleright$  Various extensions

### $\blacklozenge$  Info:

- Commercial product (but prices are reasonable)
- ► Company website: http://plpdf.com/plpdf.php
- $\triangleright$  Current version: 4.1.0
- Important feature: works even on XE!
- Also includes PL/DOCX (but we didn't evaluate it)

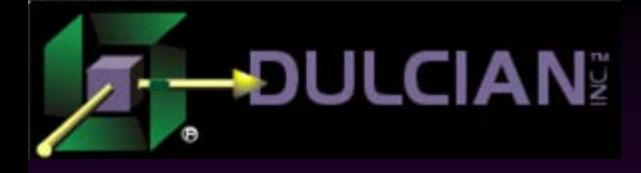

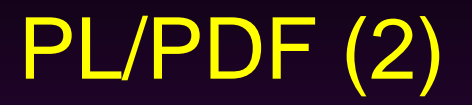

#### ◆ Code sample

```
procedure InitDefault (l_blob OUT blob) is
begin 
  -- create new doc (with default settings) and first page 
  plpdf.Init; 
  plpdf.NewPage();
  -- set font and add text 
  plpdf.SetPrintFont(
    p_family => 'Arial', -- Font family: Arial
    p_style => null, -- Font style: Regular
    p_size => 12 -- Font size: 12
    );
```
 $plpdf.PrintoutText(p_x => 20, p_y => 30, p_txt => 'Hello!');$ 

-- close document and create PDF as BLOB  $plpdf.SendDoc(p blob => l blob);$ end;

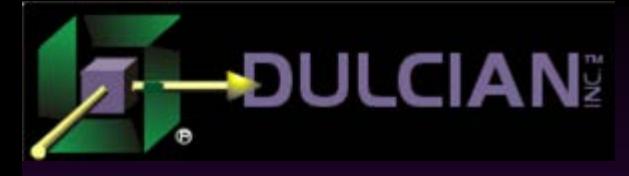

# PL/PDF (3)

#### ◆ Our story:

Currently in production and used for multiple purposes:

- 1. Server-generated emails with attached documents
- 2. Highly customizable reports (where defining a single template is too difficult)
- 3. Transmitting sensitive information (PDFs can be encrypted and password-protected)
- $\triangleright$  Very limited support of fillable fields  $\odot$

### ◆ Overall evaluation:

- Same issue as PL/JSON significant memory footprint
- Very convenient substitution of extremely complex reporting tools
- Somewhat time consuming to develop because every line has to be scripted.

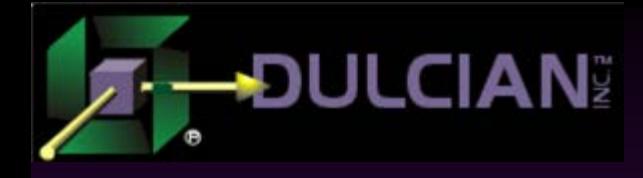

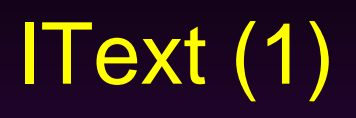

# Used for:

- Procedural constructor of PDF documents
- $\geq 100\%$  Java-based

 $\blacklozenge$  Info:

- $\triangleright$  "Sort of" free (AGPL), but also there are commercial implementations (http://itextpdf.com/)
- SourceForge: https://sourceforge.net/projects/itext/
- $\triangleright$  Current version: 5.5.9

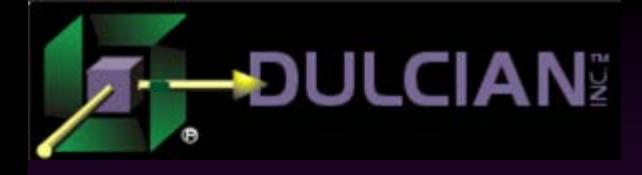

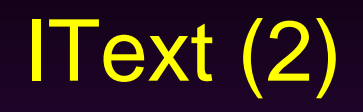

#### ◆ Code sample

}

}

```
public class HelloWorldNarrow { 
    /** Path to the resulting PDF file. */
    public static final String RESULT
        = "results/part1/chapter01/hello_narrow.pdf";
    public static void main(String[] args)
         throws DocumentException, IOException {
        // step 1
        // Using a custom page size
        Rectangle pagesize = new Rectangle(216f, 720f);
        Document document = new Document(pagesize, 36f, 72f, 108f, 180f);
        // step 2
        PdfWriter.getInstance(document, new FileOutputStream(RESULT));
        // step 3
        document.open();
        // step 4
        document.add(new Paragraph(
            "Hello World! Hello People! " +
            "Hello Sky! Hello Sun! Hello Moon! Hello Stars!"));
        // step 5
        document.close();
```
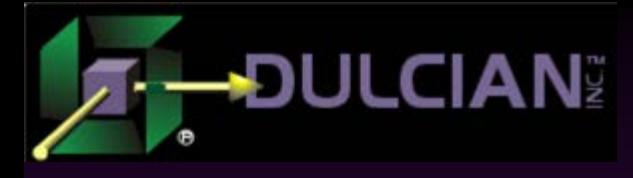

# IText (3)

## Our story:

- Currently in production as a part of PL/SQL-based solution (no wrapped code)
- Still under AGPL (or at least that's what I've been told  $\circledcirc$ )
	- **Creates PDF documents with fillable fields (in DEV)**
	- Merges data to created PDFs (in PROD)

### ◆ Overall evaluation:

- Very convenient and flexible
- AGPL license may be a show-stopper for many organizations
- **Reasonably low performance impact (definitely** cheaper than roundtrips to an application server)

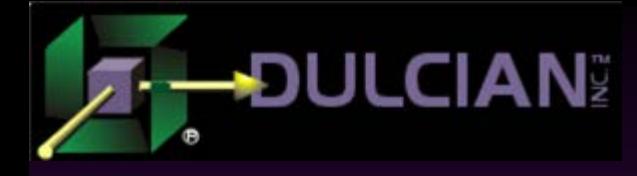

# XLSX (1)

### ◆ Our own solution

- … yes, this time we reinvented the wheel, but:
	- XLSX is generic enough to be generated
	- All built-in computations are reasonably straightforward.
- ◆ Used for:
	- **Procedural constructor of Excel reports in XLSX** format (including multi-worksheet)
	- Also needed for reports that are wider than normal pages
	- 100% PL/SQL-based

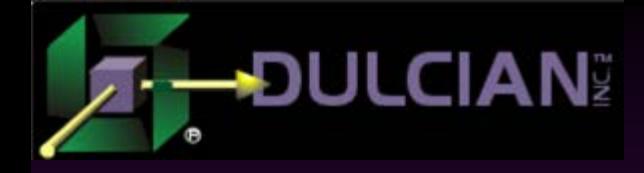

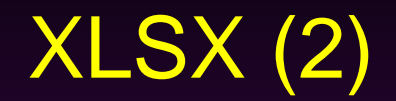

#### ◆ Code sample

```
--header
dbms_lob.append(v_XML_cl,vc_style_tx);
dbms_lob.append(v_XML_cl,
'<Worksheet ss:Name="EA NETRES EAD REPORT"><Table>
<Column ss:Width="200"/>
<Column ss:StyleID="RptDetail" ss:AutoFitWidth="0" ss:Width="42" ss:Span="9"/>
<Column ss:Index="12" ss:StyleID="RptDetail" ss:Width="50.25"/>
<Column ss:AutoFitWidth="0" ss:Width="5.25"/>
<Column ss:StyleID="RptDetail" ss:AutoFitWidth="0" ss:Width="42" 
ss:Span="3"/>');
--Title and Header
dbms_lob.append(v_XML_cl,
'<Row><Cell ss:MergeAcross="16" ss:StyleID="Title">
    <Data ss:Type="String">EA NEC/EAD REPORT</Data></Cell>
\langle /Row\rangle<Row><Cell ss:MergeAcross="16" ss:StyleID="RptDetail" >
    <Data ss:Type="String">Organization:'||v_org_tx||'</Data></Cell>
\langle Row\rangle<ROW><Cell ss:MergeAcross="11" ss:StyleID="BorderB">
    <Data ss:Type="String">NEW ENLISTMENT CONTRACT STATUS</Data></Cell>
<Cell ss:Index="14" ss:MergeAcross="3" ss:StyleID="BorderB">
    <Data ss:Type="String">EAD STATUS</Data></Cell>
</Row>'); ...
```
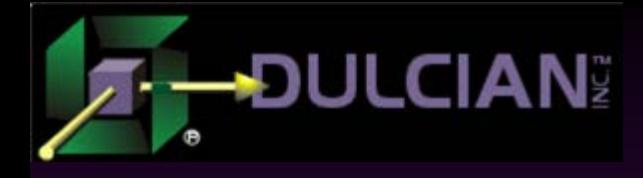

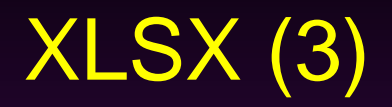

### ◆ Our story:

 Currently in production in reporting module as alternative to PDF output (especially whenever PDF formatting would be unacceptable)

#### ◆ Overall evaluation:

 $\triangleright$  Lots of manual coding, but solved exactly what needed to be solved

 Very functional because lots of people still prefer to do their own calculations in Excel (especially senior level management folks)

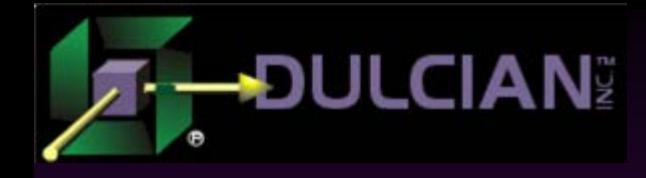

# **Summary**

It is possible to manage documents directly in the database

… although, it may often be counterintuitive.

 $\triangle$  It is possible to have flexible reporting

… by utilizing repository-based solutions.

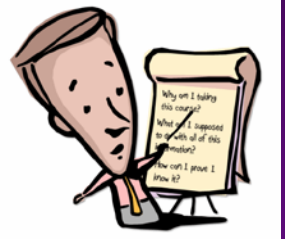

• There are even some third-party tools (commercial and free) to make your life simpler  $\triangleright$  ... so you don't need to reinvent the wheel.  $\odot$ 

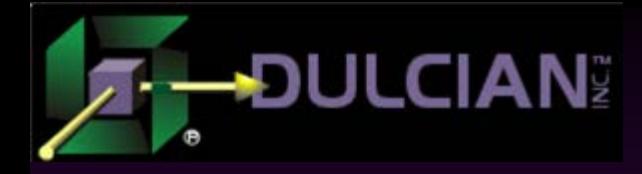

# Contact Information

- ◆ Michael Rosenblum mrosenblum@dulcian.com
- ◆ Dulcian, Inc. website www.dulcian.com
- ◆ Blog: wonderingmisha.blogspot.com

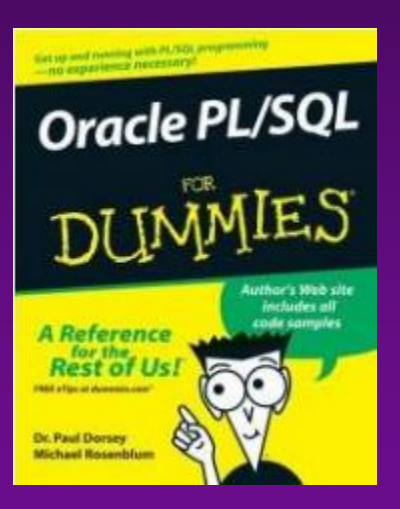

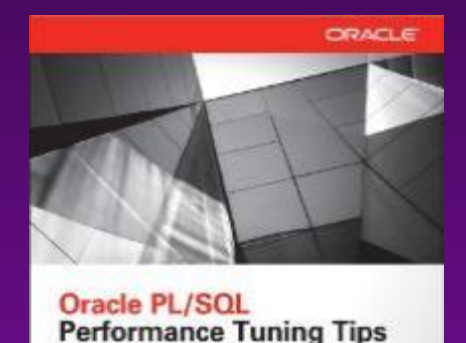

& Techniques

Retability, and Security

Michael Resemblant, Arabs (49)

Paul Dorsey, Drain 402

Best Practices for Improving Overall Speed,

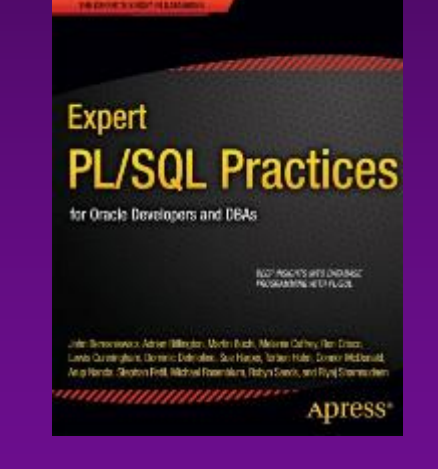